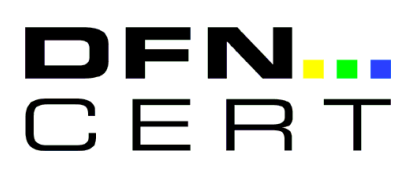

# **Rootkits: Techniken und Abwehr**

### **Von Rootkits eingesetzte Techniken und Methoden zur ihrer Entdeckung und Abwehr**

**DFN Workshop 2003, 26. Februar 2003 Dipl. Inf. Andreas Bunten**

### **Gliederung**

DEN CER

Was sind Rootkits?

 Klassen von Rootkits und Abwehrmaßnahmen Austausch von Systembefehlen Kernel Rootkits Neuere Entwicklungen bei Kernel Rootkits Rootkits unter Microsoft Windows

Allgemeine Maßnahmen

Zusammenfassung und Ausblick

# **Was sind Rootkits?**

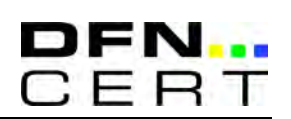

### **Szenario:**

 Auf einem kompromittiertem System erlangte der Angreifer die Rechte des Administrators Der Angreifer will das System unbemerkt für seine Zwecke missbrauchen

### **Ziel des Vortrags:**

 Was ist einem Angreifer mit Rootkits möglich? Wie können Rootkits entdeckt oder abgewehrt werden?

Dipl. Inf. Andreas Bunten - © 2002 DFN-CERT GmbH

# **Austausch von Befehlen**

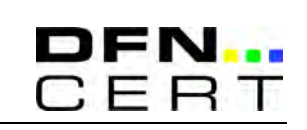

### **Vorgehensweise des Angreifers:**

 Ersetzen von Befehlen wie ls, ps und netstat Neue Versionen unterdrücken manche Ausgaben

### **Möglichkeiten durch Austausch von Befehlen:**

 Verstecken von Dateien, Prozessen und Verbindungen des Angreifers Bereitstellung von Hintertüren ins System

Den Ausgaben der Befehle kann nicht mehr vertraut werden.

# **Austausch von Befehlen**

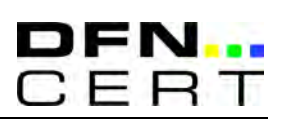

#### **Beispiel:** Rootkit *torn* tauscht Befehl 1s

 Schlüsselwörter aus /usr/src/.puta/.1file werden eingelesen Funktionalität wie das Original, aber: Ausgabe enthält keine Zeile mit Schlüsselwort.

Dipl. Inf. Andreas Bunten - © 2002 DFN-CERT GmbH

# **Austausch von Befehlen**

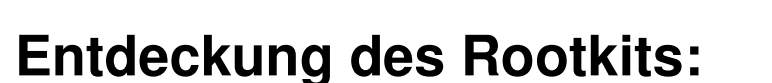

Test von Checksummen: Tripwire / AIDE / rpm

– Hoher Aufwand bei Pflege

<sup>+</sup> Schadensabschätzung möglich

 Manuelle Suche mit 'frischen' oder alternativen Programmen

Für jedes Rootkit ex. andere Merkmale

<sup>+</sup> Für praktisch jedes Rootkit ex. Merkmale

Automatisierte Suche, z.B.: Chkrootkit

### **Kernel-Rootkits**

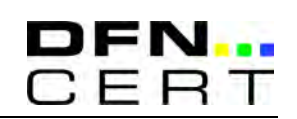

*Kernelmodul*: Zur Laufzeit ladbare Teile des Kerns *Systemaufrufe*: Schnittstelle zu Betriebsmitteln des Kernels

Befehle benutzen bei Ausführung Systemaufrufe:

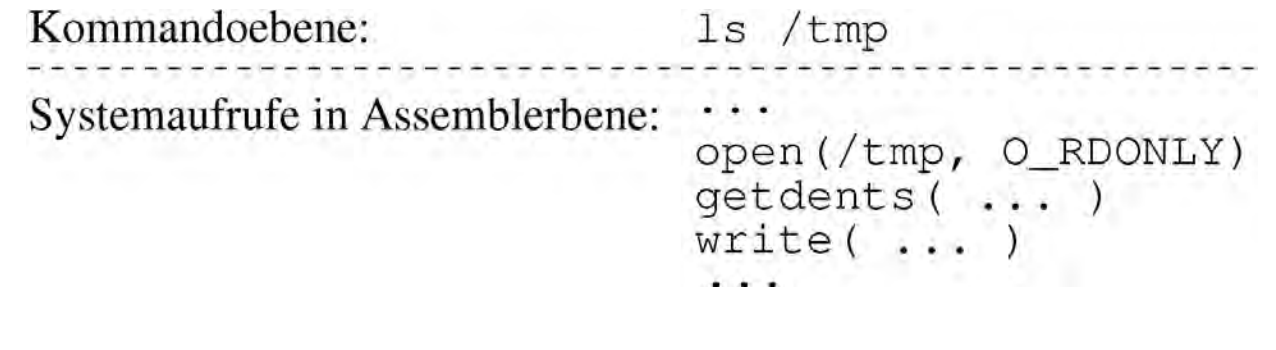

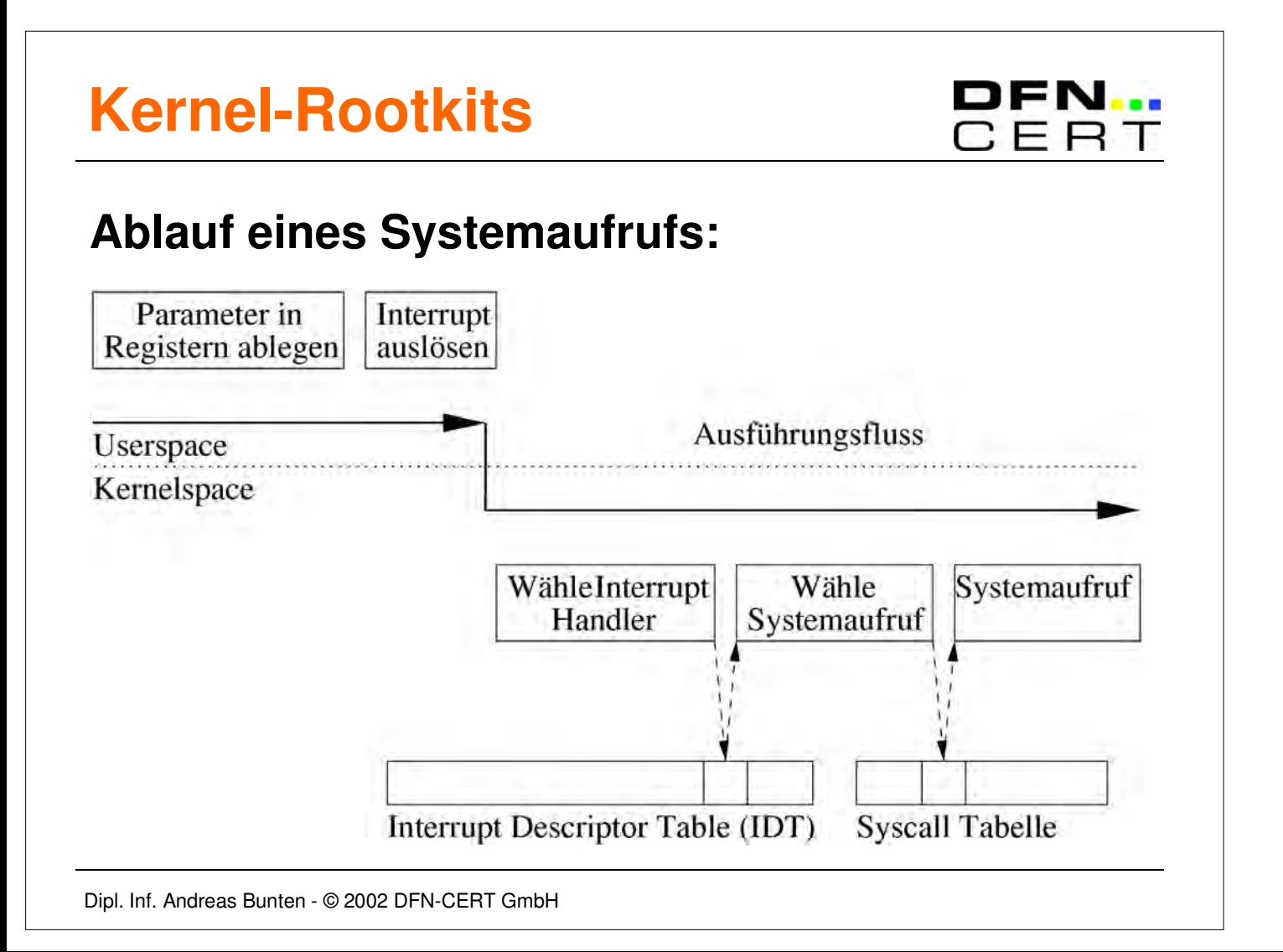

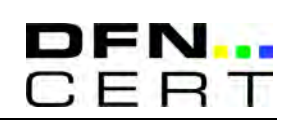

### **Vorgehensweise des Angreifers:**

 Rootkit als Modul in den Kernel laden Austausch von Systemaufrufen durch Manipulation der Syscall Tabelle

 Neue Systemaufrufe filtern Rückgabewerte der **Originale** 

 Benutzer Kommandos erhalten verfälschte Informationen – es ist kein Austausch nötig.

Das System selber wird kompromittiert. Bisherige Abwehrmaßnahmen sind nur begrenzt anwendbar.

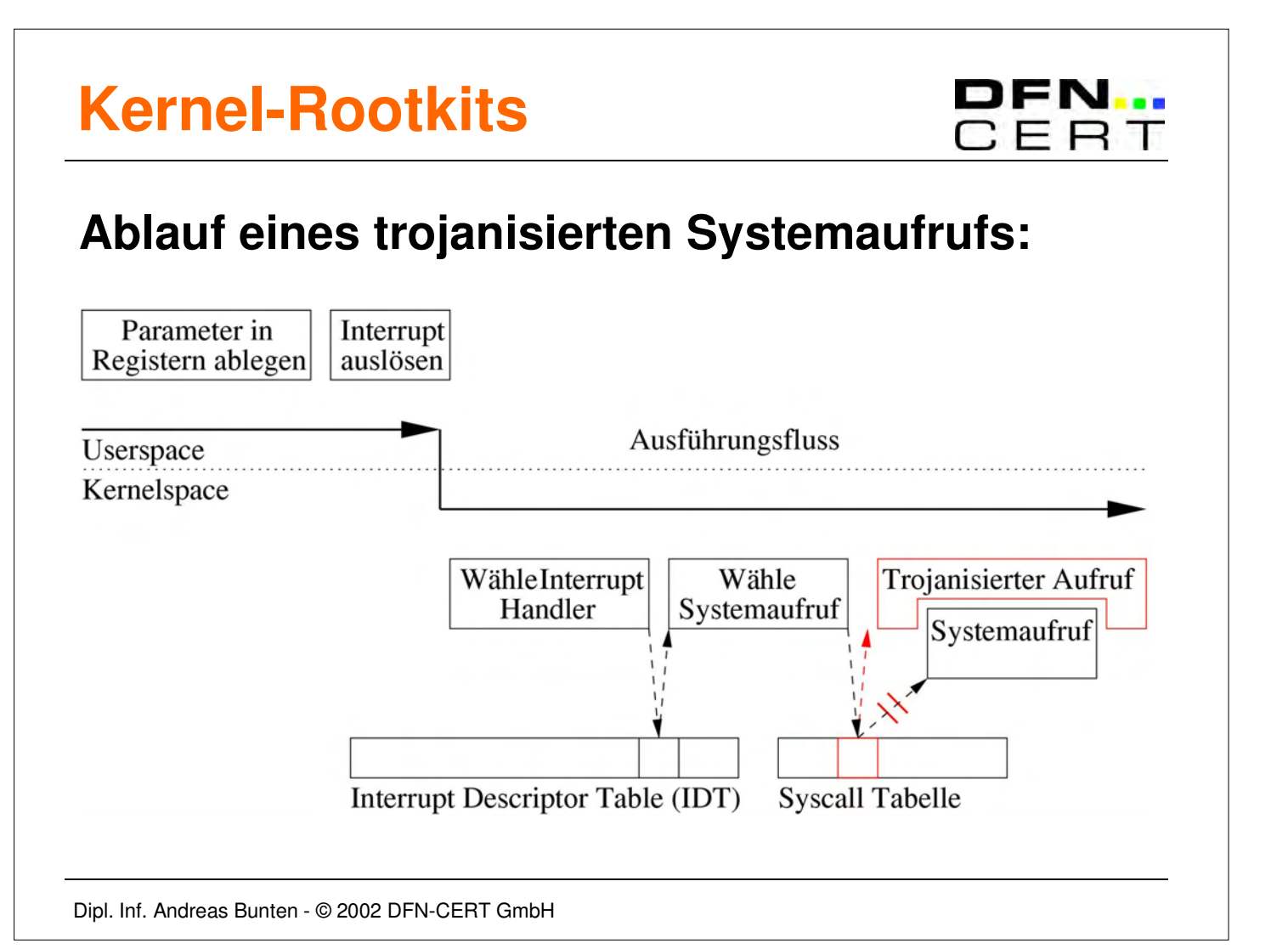

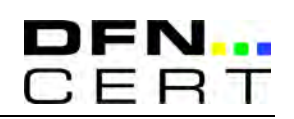

**Beispiel:** Kernel-Rootkit *adore*

Es werden u.a. stat (), getdents() und write() ausgetauscht

 Durch Userspace Programm ava werden Schlüsselwörter angegeben

 In den Ausgaben der Systemaufrufe werden die Schlüsselwörter unterdrückt

Der Befehl 1s benutzt manipulierte Systemaufrufe

Dipl. Inf. Andreas Bunten - © 2002 DFN-CERT GmbH

# **Kernel-Rootkits**

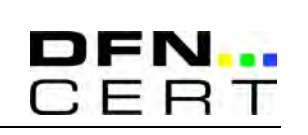

### **Neue Möglichkeiten der Kernel-Rootkits:**

 Executable Redirection Direkte Manipulation des TCP/IP-Stacks Manipulation beim Auslesen von Speicherseiten Zufälliges Einfügen von Fehlern bei Ausführung von Systemaufrufen

Kernel Rootkits manipulieren dazu meist nur wenige Systemaufrufe.

# **Kernel-Rootkits**

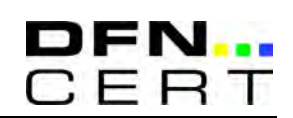

#### **Entdeckung von Kernel-Rootkits:**

 Suche nach unbekannten Modulen – leicht zu umgehen

 Kontrolle kritischer Strukturen im Kernel Referenzwerte müssen vorher gesichert werden <sup>+</sup> Viele Rootkits manipulieren wenige Strukturen

 Suche nach speziellen Merkmalen Für jedes Rootkit ex. andere Merkmale

<sup>+</sup> Für praktisch jedes Rootkit ex. Merkmale

Dipl. Inf. Andreas Bunten - © 2002 DFN-CERT GmbH

# **Kernel-Rootkits**

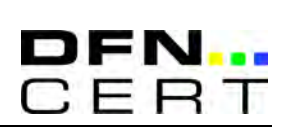

### **Beispiel:** Kontrolle kritischer Strukturen

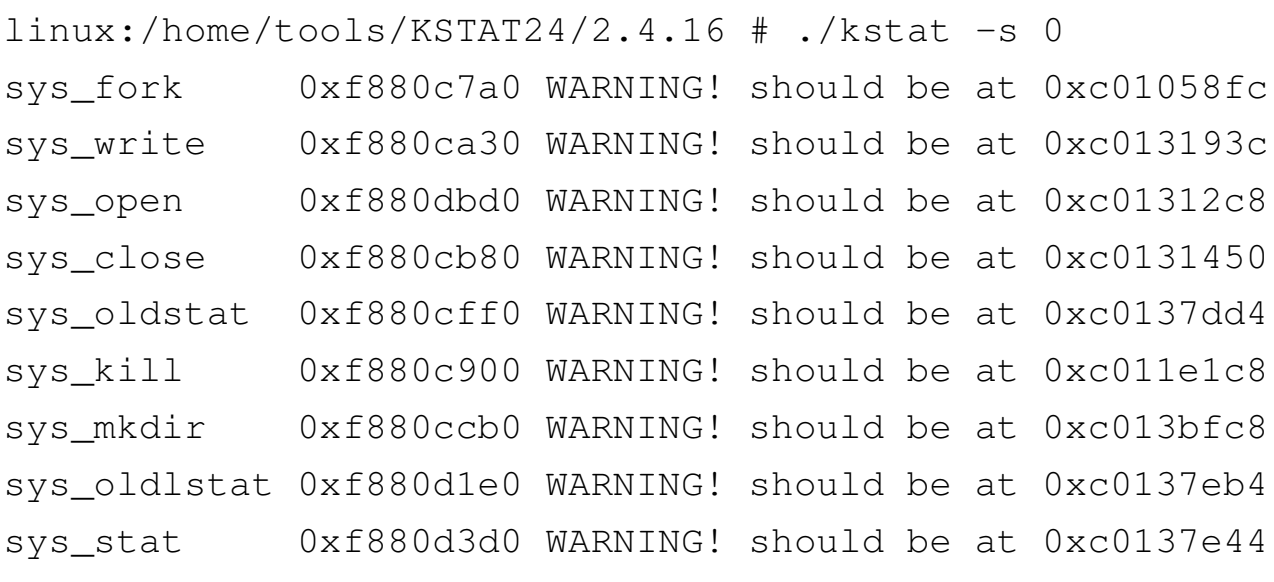

...

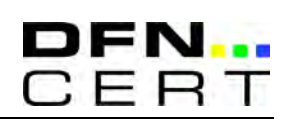

#### **Beispiel:** Suche nach speziellen Merkmalen

linux:/home/tools # ./chkproc -v -v CWD 153: / EXE 153: /usr/sbin/sshd linux:/home/tools # ls -al /proc | grep 153 linux:/home/tools # cd /proc/153 linux:/proc/153 # cat cmdline ; echo /usr/sbin/sshd

Dipl. Inf. Andreas Bunten - © 2002 DFN-CERT GmbH

# **Kernel-Rootkits**

#### **Abwehrmaßnahmen:**

Deaktivieren von Kernelmodulen

- Erschwert Administration
	- <sup>+</sup> Installation des Rootkits deutlich schwerer

 Anti-Rootkit Kernelmodule <sup>+</sup> Installation des Rootkits schwerer

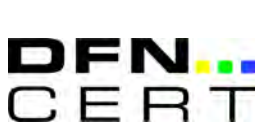

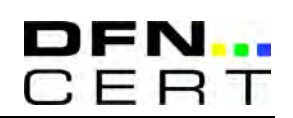

#### **Neue Entwicklungen:**

 Manipulation verschiedener Ressourcen des Kernels

Umgehung der Modulunterstützung

 Einfügen trojanisierten Programmcodes in den Fluss des Systemaufrufs.

Bisherige Abwehrmaßnahmen sind nicht mehr hilfreich.

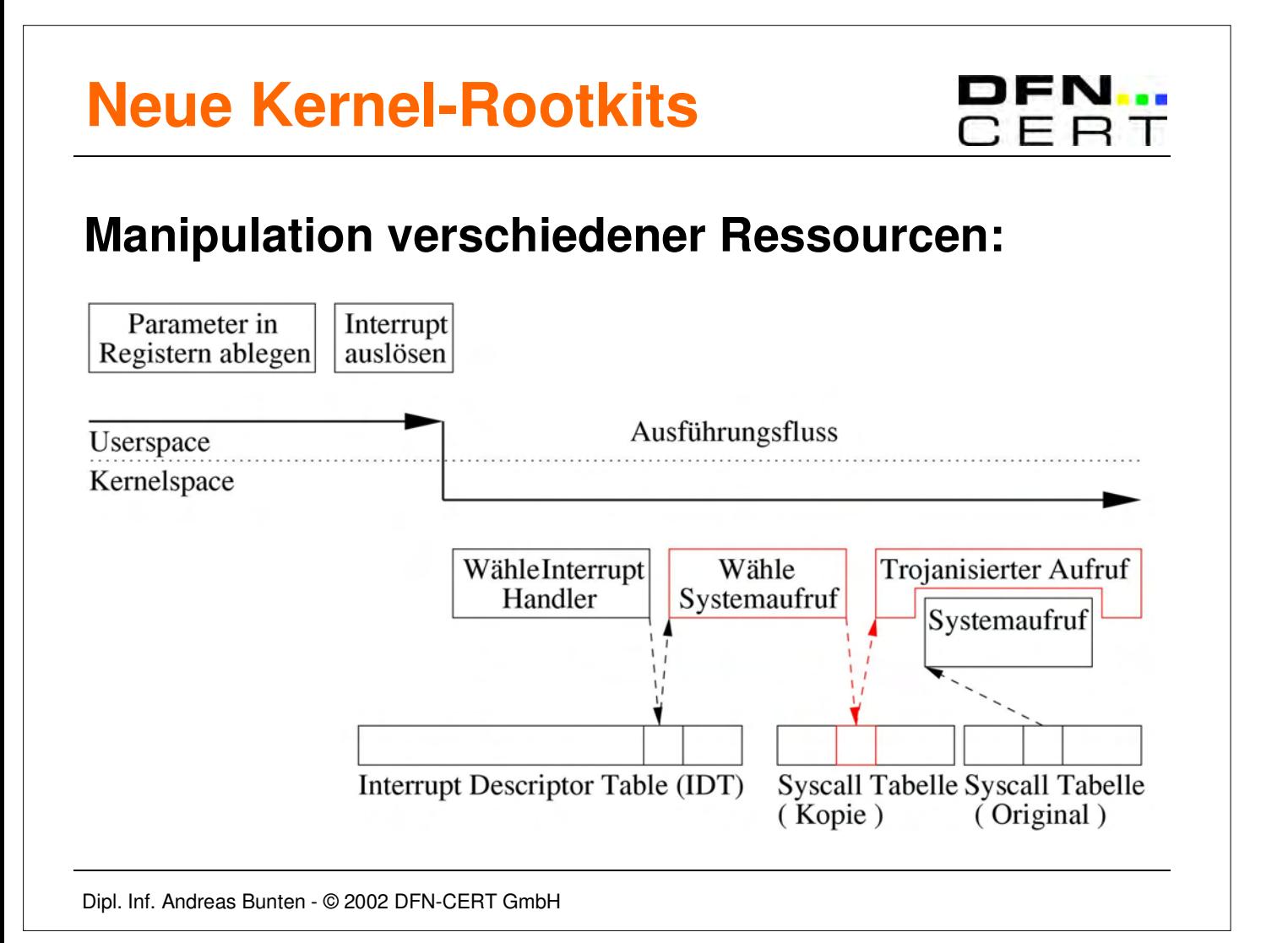

# **Neue Kernel-Rootkits**

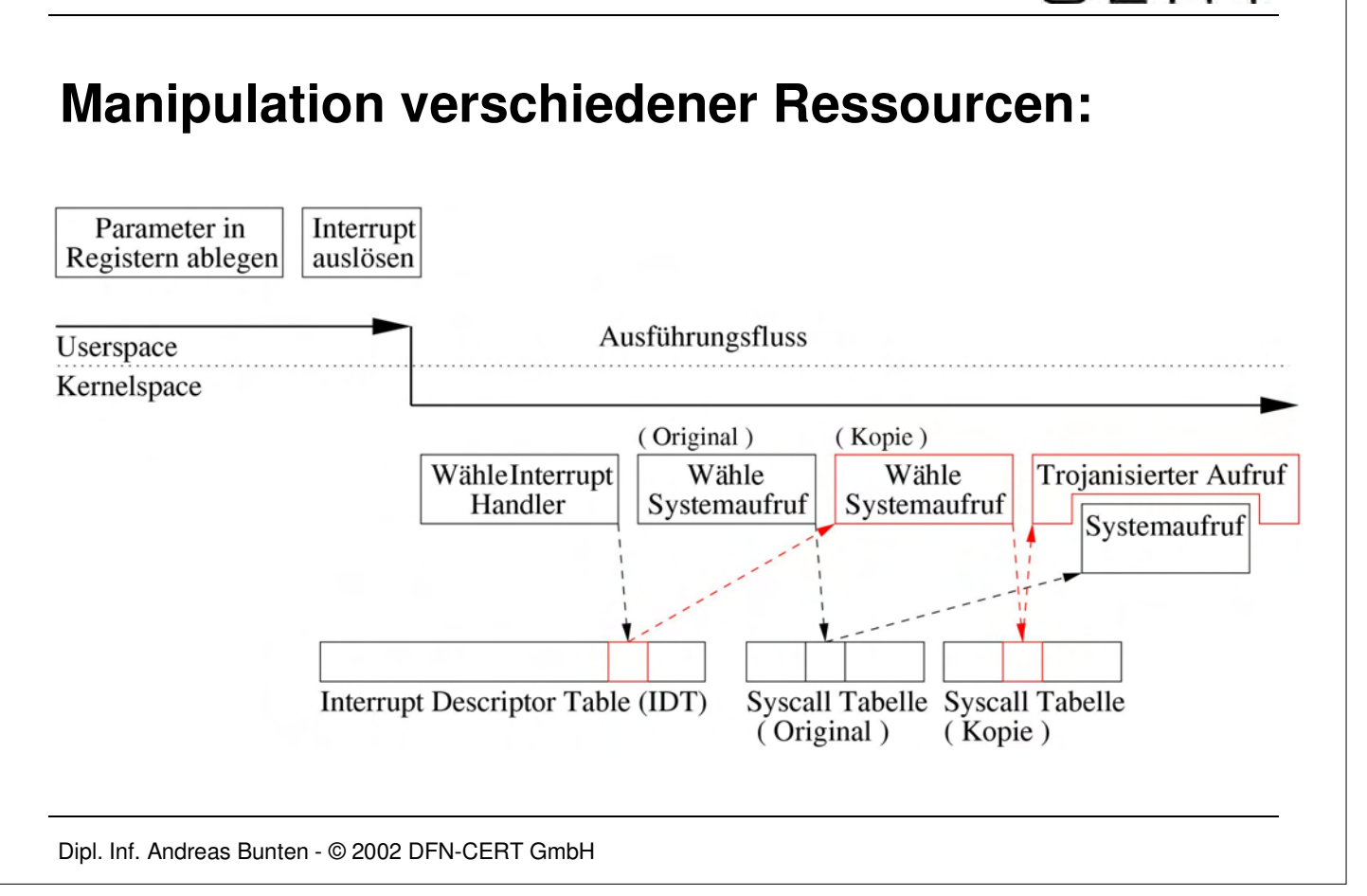

# **Neue Kernel-Rootkits**

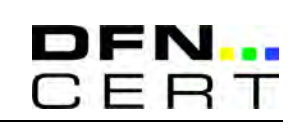

JFN

### **Umgehung der Modulunterstütztung:**

Zugriff über /dev/kmem

Heuristische Suche nach Funktion kmalloc()

Syscall Tabelle anhand Interrupt Handler finden

 Einen Aufruf durch kmalloc() ersetzen und so Speicher im Kernel reservieren

 Schreiben des trojanisierten Programmcodes Restauration der Syscall Tabelle und Eintragen des trojanisierten Systemaufrufs

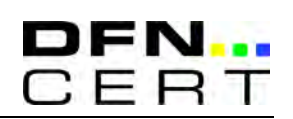

**Beispiel**: Kernel-Rootkit *sk*

 Installation ohne Modulunterstützung Verwendung einer Kopie der Syscall Tabelle Es werden 24 Systemaufrufe ausgetauscht Übersetztes Binary lauffähig unter Linux 2.2.x und 2.4.x

 Versteckt Verbindungen, Dateien und Prozesse Backdoor über das Netzwerk und Persistenz bereits im Rootkit implementiert.

Dipl. Inf. Andreas Bunten - © 2002 DFN-CERT GmbH

# **Neue Kernel-Rootkits**

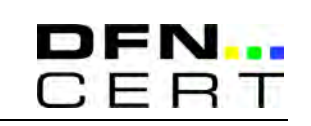

### **Entdeckung neuer Kernel-Rootkits:**

Laufzeitmessung:

Ungenauigkeiten bei Messung und Modul nötig

+ Sehr allgemeine Methode

Suche nach speziellen Merkmalen

- Für jedes Rootkit ex. andere Merkmale
	- <sup>+</sup> Für praktisch jedes Rootkit ex. Merkmale

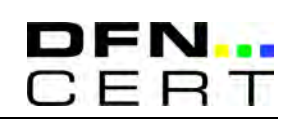

### **Beispiel:** Laufzeitmessung

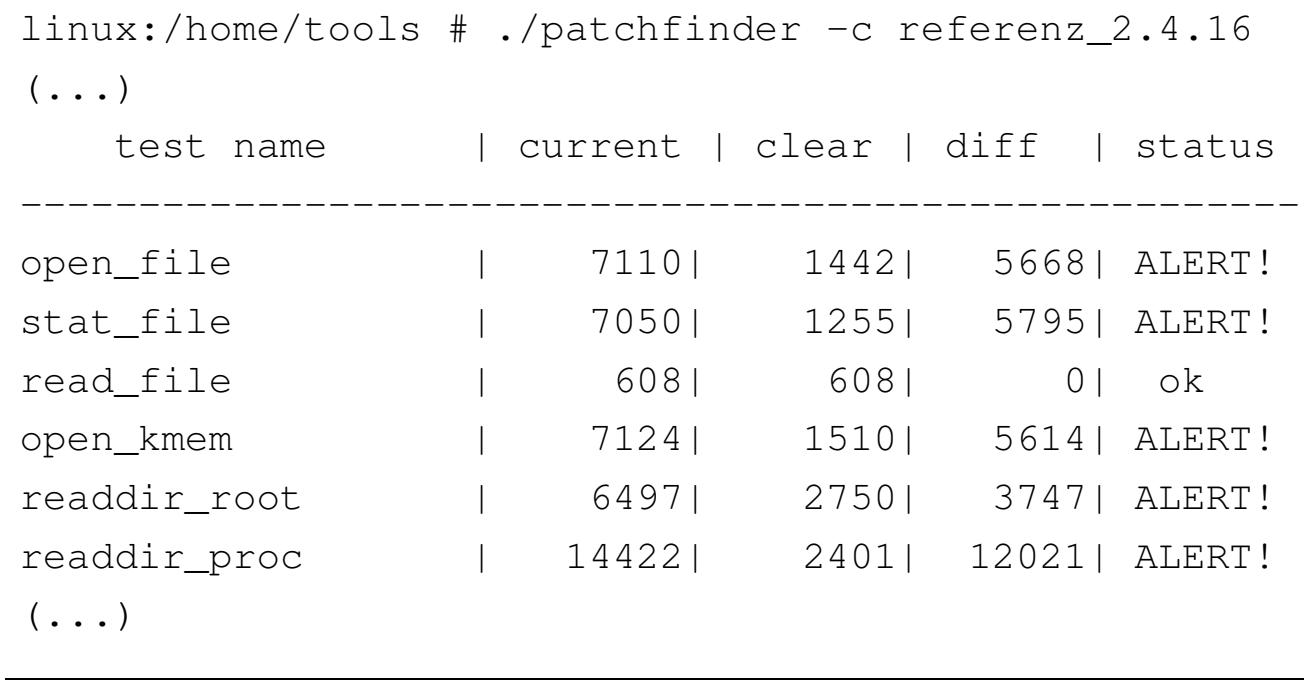

Dipl. Inf. Andreas Bunten - © 2002 DFN-CERT GmbH

# **Neue Kernel-Rootkits**

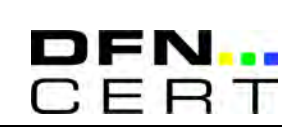

### **Beispiel:** Suche nach speziellen Merkmalen

linux:/sbin # ls -il init\* 68269 -rwxr-xr-x 1 root root 429356 Jan 3 18:32 init linux:/sbin # md5sum init 225e82f77d74dc8326335381d47f87a9 init linux:/sbin # mv init Zinit linux:/sbin # ls -il Zinit 69665 -rwxr-xr-x 1 root root 28984 Jan 3 18:32 Zinit linux:/sbin # md5sum Zinit 89e5bcb0ef33614bb8c3a45c59d5e471 Zinit

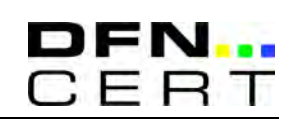

#### **Abwehrmaßnahmen:**

Deaktivieren des Schreibzugriffs auf /dev/kmem

Verzicht auf manche HW-nahe Programme

Unterstützung von ACLs notwendig

<sup>+</sup> Installation des Rootkits deutlich erschwert

Dipl. Inf. Andreas Bunten - © 2002 DFN-CERT GmbH

# **Windows Rootkits**

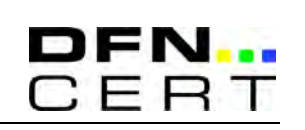

### **Ähnlichkeiten Windows und UNIX:**

 Programmcode kann zur Laufzeit in den Kern gebracht werden Native API stellt quasi Systemaufrufe zur Verfügung

Rootkits unter Windows sind Kernel-Rootkits unter UNIX vergleichbar.

# **Windows Rootkits**

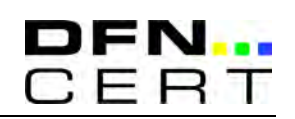

### **Beispiel:** *NT Rootkit*

 Versteckt Dateien, Prozesse, Verbindungen und Registry-Einträge Executable Redirection Konsolen-Sniffer Gezielter Absturz des Systems möglich Backdoor über das Netzwerk bereits integriert.

Dipl. Inf. Andreas Bunten - © 2002 DFN-CERT GmbH

# **Windows Rootkits**

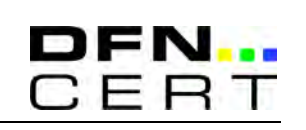

### **Entdeckung von Windows Rootkits:**

Anti-Viren Software

- $\mathcal{L}_{\mathcal{A}}$  , and the set of  $\mathcal{L}_{\mathcal{A}}$ – Entdeckt bisher wenige Rootkits
- $\mathcal{L}_{\mathcal{A}}$  , and the set of  $\mathcal{L}_{\mathcal{A}}$  Wird leicht von Rootkit manipuliert
	- + Ist bereits auf vielen Systemen vorhanden

Suche nach speziellen Merkmalen

- $\mathcal{L}_{\mathcal{A}}$  , and the set of  $\mathcal{L}_{\mathcal{A}}$  Für jedes Rootkit ex. andere Merkmale
	- <sup>+</sup> Für praktisch jedes Rootkit ex. Merkmale

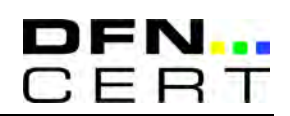

### **Abwehrmaßnahmen:**

Anti-Rootkit Treiber

- **Sind teilweise leicht zu umgehen**
- Evtl. Stabilitätsprobleme des Systems
	- <sup>+</sup> Installation des Rootkits etwas erschwert

Dipl. Inf. Andreas Bunten - © 2002 DFN-CERT GmbH

# **Allgemeine Maßnahmen**

### **Unabhängig vom System:**

 Kontrolle des Netzwerkes Zentrale Logstruktur (*Loghost*) Statistiken zum Netzwerkverkehr Analyse des verdächtigen Systems offline Untersuchung in kontrollierter Umgebung Forensische Analyse

Alle bisher vorgestellten Maßnahmen verlassen sich auf das kompromittierte System.

## **Zusammenfassung**

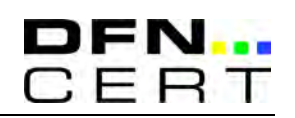

 Es kommen nicht nur aktuelle Rootkits zum Einsatz – es muss mit allem gerechnet werden!

 Allgemeine Konsistenz-Tests sind besser als Suche nach speziellen Merkmalen

 Zentrales Logging und Kontrolle des Netzerkes erleichtert die Entdeckung

 Notfallpläne und praktische Erfahrung erleichtert die Reaktion.

Dipl. Inf. Andreas Bunten - © 2002 DFN-CERT GmbH

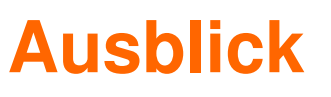

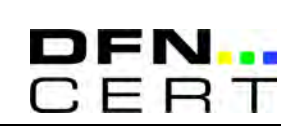

 Entwicklung am schnellsten auf freien UNIXartigen Systemen

 Rootkits sind einfacher zu bedienen und bringen oft schon Backdoor mit

 Entdeckung wird deutlich schwerer, wenn keine zentralen Ressourcen manipuliert werden

Platz für Forschung:

Allgemeine Konsistenz-Tests

Robuste Erkennung von Rootkits

### **Diskussion**

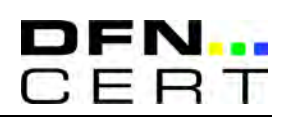

### Wir sehen uns gerne Ihre Rootkits an.

bunten@dfn-cert.de